## **Photoshop CC 2015 Version 17 Download Torrent (Activation Code) (LifeTime) Activation Code For PC 2022**

Installing Adobe Photoshop and then cracking it is easy and simple. The first step is to download and install the Adobe Photoshop software on your computer. Then, you need to locate the installation.exe file and run it. Once the installation is complete, you need to locate the patch file and copy it to your computer. The patch file is usually available online, and it is used to unlock the full version of the software. Once the patch file is copied, you need to run it and then follow the instructions on the screen. Once the patching process is complete, you will have a fully functional version of the software on your computer. To make sure that the software is running properly, you should check the version number to ensure that the crack was successful. And that's it - you have now successfully installed and cracked Adobe Photoshop!

## [Click Here](http://starsearchtool.com/commentary.ZG93bmxvYWR8eEU3T0d4b2VueDhNVFkzTWpVNU1qVTNOSHg4TWpVNU1IeDhLRTBwSUZkdmNtUndjbVZ6Y3lCYldFMU1VbEJESUZZeUlGQkVSbDA.ceramics/UGhvdG9zaG9wIENDIDIwMTUgdmVyc2lvbiAxNwUGh/?encrypt=consecrate)

I suppose I was hoping for a different result from the new version of Photoshop. But after a complete update, my productivity was not affected at all. I work with a lot of stacked layers and I work with the Smart Objects a lot because I like to be able to add watermark to the image. It takes a few minutes to export the document, but I am not complaining at this point. I like the'return to previous version' feature.

I am sure that after a month or two the same headaches will occur and I will be forced to switch to Lightroom. That will be a sad day for me. I will not be able to continue with using a stock photography provider which uses Lightroom as my main tool. I have been using it since version 3. The only 3+ version I have not do make is version 8. Adobe should do a version no less than 8 to pass the torch to Lightroom and to put to rest the pressure from photographers to buy Lightroom (a great product btw).

I am not saying to not play with Lightroom right now. But I know what I should do. I should buy Lightroom. We reintroduce the Layout and Layout View modes that have been available in Photoshop since the first version of Photoshop 2.0. These are now called "Zoom" and "Zoom & Pan", respectively. These two view modes were unique to Photoshop and its kin, not a feature that was adopted by the industry. Fortunately, we see that others are also recognizing the benefits of using these modes. The new ZOOM and ZOOM&PAN view modes let you view your imagery in a different way, and provide a new means of rendering your imagery. Upon selecting the OLD view mode of your choice, you can switch between layout and layout view by pressing SPACEBAR on the keyboard. In the

new layout view mode, you can either view your imagery as a projected Photoshop print layout or as a cropped, bitmapped version of that project. Also in the new layout view mode, you can use many powerful features already introduced in this release, such as pivoting, graphical re-drawing, snapping to guides and markers, and markup.

## **Photoshop CC 2015 Version 17With Registration Code {{ lAtest release }} 2022**

If you're more interested in photo manipulation than photo editing, Adobe Photoshop Elements might be a good choice. This bundle offers similar photo editing and manipulation features as the full version of Photoshop. The only difference is that elements can be used offline. The Gradient tool will let you create gradients by fading geometric shapes in color until they blend together to create a gradual change from one color to another. You can even create patterns and create seamless transitions. If you want to subtly change a color, the hue, saturation and lightness sliders on top of the Gradient tool let you do just that by changing the numerical values of those three numbers. Another useful slider in the tool lets you change the direction of color by Yooma , the power that makes us all beautiful. As with most things, there are pros and cons of each software but given that you're a photographer, you probably don't have time to sit down and learn the difference. But if you're curious, or someone you know wants to learn, this article offers a few options for you to consider. Amazon has two divisions - Amazon.com and Amazon.com**.com**. Some of these, especially Amazon.com, will be an excellent source for gifting. You might want to consider the kind of person who receives your gift. He or she probably will appreciate the following, as mentioned on Amazon's website. **What It Does:** Online collaboration lets you work with your creative team online and view your creative output at the same time from any Web browser, making it easy to coordinate and move forward as a team. Win. You and your colleagues can share, edit, and approve files directly on the file server, while maintaining full control over your project files. e3d0a04c9c

## **Photoshop CC 2015 Version 17 Download free Activation Code With Keygen Activation Windows X64 {{ Hot! }} 2022**

If you are searching for the latest features and powerful tools in Photoshop in order to increase your workflow speed, then you are exactly at the right place. This detailed and user-friendly guide consists of fast-paced tutorials, top tips and insider secrets. In addition, this book brings you the tools to create all your dream in Photoshop. This comprehensive guide will teach you all of the basics as well as advanced techniques of editing with Photoshop such as advanced lighting, color, editing, masks and much more. All in the ultimate Photoshop ACADEMIC Reference. This book is a comprehensive guide to get you started using Photoshop to edit images. It provides all you need to know to use Photoshop and helps you get the most out of this powerful program. It is packed with tutorials, tips, and insider secrets. The first Photoshop book for iPad is now available. Learn all the essentials and advanced techniques with the help of this iPad companion, which has a complete collection of video tutorials, articles, group tutorials, and interviews with the Adobe Photoshop team. Photoshop and After Effects videos are helpful for getting you up to speed with editing techniques in After Effects. You will learn a variety of tools and techniques and will see how to take your artwork to a professional level. Learn all of the basics and advanced techniques to get the most out of Photoshop CC with over 240 top tips/tricks/hacks/insider secrets! (plus more in an errata section at the end of the book & the companion ebook, A Photoshop CC e-Book. )

photoshop action presets free download photoshop action puzzle free download photoshop action psd free download photoshop android app free download photoshop app for windows 7 free download photoshop app for free download photoshop app for pc free download photoshop app windows 10 free download photoshop tone action free download photoshop text action free download

Adobe has released full support for its AI technology, but a standard Photoshop user may not be aware of this capability. AI features include Auto Tone, Auto Lens Correction and Automatic Red Eye Removal. A built-in screen that shows the tools and settings Adobe Photoshop Elements uses to edit images makes it easy to get back to editing at any time. Choose from several tool collections to modify images, such as the new "Change Anything" collection, which lets you crop, add text,

adjust colors, adjust exposure, and resize images. With the help of AI technology, new features in Photoshop Elements make it possible to edit photos in a way that has not been possible before. You can apply filters as you edit without having to go back in-between filters. AI can also correct the exposure of images as images are being edited. The new "Change Anything" collection contains several different tools, which lets you edit photos the same way you would with a collection of tools in the professional Adobe Photoshop software. Photoshop Elements allows you to do things like make minor adjustments to a photo's exposure, or go into the "zoom viewer" to see what you're working on at any time. It's also an intuitive image viewer that lets you zoom in and out, adjust color, and add and remove artifacts. There is also support for the RAW format, something that is particularly important if you use a digital camera to take your photos. You can also open several different formats at once. It's something that wasn't available in the Elements 2005 release, but is now possible. The Elements 2005 release also included a version of Elements designed for teaching and learning, the Teach Edition, which became the Adobe Teacher Edition in Elements CS2.

In addition, Adobe is making it easier for you to get to the content you need quickly. Today's announcement brings a speed, quality and access to the web that made Photoshop on the desktop so great to begin with. Moving Up: Adobe's Elements software can be useful for those wanting to edit images without the worry of complex, expensive software. For those looking for a more advanced alternative, Photoshop should be considered. Adobe Flash is a cross-platform development and multimedia framework. Adobe Flash is a flash player and is a tool used to deliver content to desktop, smartphones and tablets. Flash is a very popular tool. Adobe Flash allows us to view and interact with multimedia content. Adobe Acrobat is a digital document handling application to create and view PDF documents. Adobe Acrobat can be used to create electronic forms and fill them with user-specified data. Adobe Acrobat can be used to create and view PDF documents. One of the most divisive features of Photoshop is its use of layers. The idea of dividing an image into different layers and then being able to work on those layers independently has made it possible for any photographer or designer to be creative in ways that would've been impossible when editing images linearly. The more layers you have, the more complex your image can become. You'll find comprehensive coverage of all the effects and techniques you'll need to edit, retouch, and manipulate all the important elements of your photographs, such as colors, shadows, and highlights. Plus, you'll get a thorough and up-to-date guide to the latest Photoshop features—including brushes, layers, filters, and even tools for simulating digital art. Whether you're a beginner or an advanced user, you won't find a better way to master Photoshop.

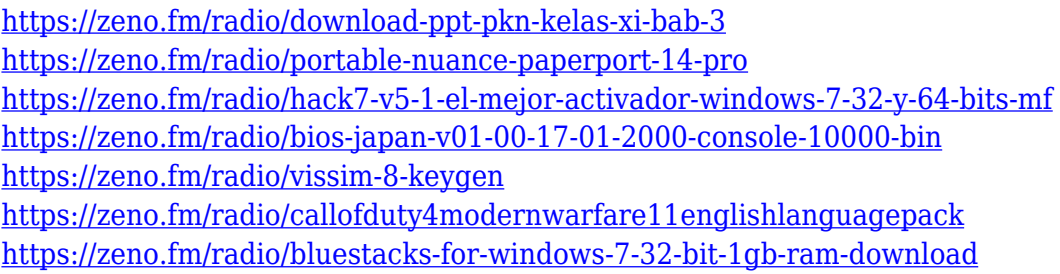

Adobe Photoshop offers a mix of advanced and flexible tools that work to edit raster graphics. It provides a number of features to meet the demands of modifying a digital image quickly. The new Photoshop CS5 version includes a wide of powerful image editing tools that let editors take instant control of the image without the hassle of complicated menus and settings. Photoshop supports both RGB and CMYK color modes, in addition to grayscale. Its image editing tool now supports a wider array of image types on the Mac, and offers improved handling of Color Conversions, unusual image types, and 24-bit files. Photoshop CS5 now supports a wider range of file types, including the RAW format. Editors are now able to quickly make changes in an image through a streamlined interface. Photoshop is one of the most powerful image editing tools you can use to enhance photos and other media. It includes a number of features that allow users to edit photos in the Photoshop canvas area. The new version of Photoshop CS5 includes a global interface that operates on chipsets, faster, and less-buggy. With this version, Photoshop includes a new Interface and Interface enhancements. It also adopts a new 4,000,000 pixel magnification, making sharpening the point of focus you can target objects that cover a large portion of the image. This one is right up there with the features offered by the good old DaVinci Resolve, which was voted as the tool of 2017. This free alternative is capable of handling RAW images in a number of different formats. If you are interested on checking it out, here is the link: www.getexposurefusion.com

[https://wkib.de/wp-content/uploads/2023/01/Download-Adobe-Photoshop-2020-License-Key-Cracked-](https://wkib.de/wp-content/uploads/2023/01/Download-Adobe-Photoshop-2020-License-Key-Cracked-Windows-1011-X64-upDated-2023.pdf)[Windows-1011-X64-upDated-2023.pdf](https://wkib.de/wp-content/uploads/2023/01/Download-Adobe-Photoshop-2020-License-Key-Cracked-Windows-1011-X64-upDated-2023.pdf)

- <https://sarabhumi.com/adobe-photoshop-cs4-activation-code-2023/>
- <https://ourlittlelab.com/wp-content/uploads/2023/01/mandmai.pdf>
- <https://rei-pa.com/gif-animated-fireworks-photoshop-action-free-download-new/>
- <https://turbulentelevenvansissi.nl/wp-content/uploads/2023/01/iolaindu.pdf>

<https://kelionesiispanija.lt/wp-content/uploads/2023/01/wealger.pdf>

[https://mindfullymending.com/download-free-photoshop-2022-version-23-1-license-code-keygen-with](https://mindfullymending.com/download-free-photoshop-2022-version-23-1-license-code-keygen-with-registration-code-2023/)[registration-code-2023/](https://mindfullymending.com/download-free-photoshop-2022-version-23-1-license-code-keygen-with-registration-code-2023/)

[http://thewayhometreatmentcenter.com/uncategorized/photoshop-2021-version-22-5-download-free](http://thewayhometreatmentcenter.com/uncategorized/photoshop-2021-version-22-5-download-free-with-activation-code-serial-number-full-torrent-new-2023/)[with-activation-code-serial-number-full-torrent-new-2023/](http://thewayhometreatmentcenter.com/uncategorized/photoshop-2021-version-22-5-download-free-with-activation-code-serial-number-full-torrent-new-2023/)

[https://www.riobrasilword.com/2023/01/02/download-free-photoshop-2021-version-22-4-1-product-ke](https://www.riobrasilword.com/2023/01/02/download-free-photoshop-2021-version-22-4-1-product-key-win-mac-2023/)

[y-win-mac-2023/](https://www.riobrasilword.com/2023/01/02/download-free-photoshop-2021-version-22-4-1-product-key-win-mac-2023/)

<https://articlebeast.online/adobe-photoshop-7-for-windows-8-1-free-download-fix/> [https://palmspringsstampscollectibles.us/wp-content/uploads/2023/01/Free\\_Download\\_Preset\\_Camer](https://palmspringsstampscollectibles.us/wp-content/uploads/2023/01/Free_Download_Preset_Camera_Raw_Photoshop_BEST.pdf) [a\\_Raw\\_Photoshop\\_BEST.pdf](https://palmspringsstampscollectibles.us/wp-content/uploads/2023/01/Free_Download_Preset_Camera_Raw_Photoshop_BEST.pdf) [https://bintimalu.com/wp-content/uploads/2023/01/Adobe\\_Photoshop\\_CS5\\_\\_Download\\_Activation\\_Ke](https://bintimalu.com/wp-content/uploads/2023/01/Adobe_Photoshop_CS5__Download_Activation_Key_2023.pdf) [y\\_2023.pdf](https://bintimalu.com/wp-content/uploads/2023/01/Adobe_Photoshop_CS5__Download_Activation_Key_2023.pdf) <https://academicpipelinedatabase.net/wp-content/uploads/2023/01/salche.pdf> <https://catalinaislandseaplane.com/wp-content/uploads/2023/01/rambyam.pdf> <https://www.sudansupermarket.com/photoshop-pc-download-windows-11-updated/> <https://wasshygiene.com/photoshop-2021-version-22-2-full-product-key-3264bit-final-version-2023/> <https://fiverryourparty.wpcomstaging.com/wp-content/uploads/2023/01/thurwash.pdf> <https://dynastyholidays.com/wp-content/uploads/2023/01/elldan.pdf> <https://op-immobilien.de/wp-content/uploads/ulueva.pdf> [https://www.top1imports.com/2023/01/02/photoshop-apk-pro-free-download-\\_\\_link\\_\\_/](https://www.top1imports.com/2023/01/02/photoshop-apk-pro-free-download-__link__/) [https://shobaddak.com/wp-content/uploads/2023/01/Adobe\\_Photoshop\\_Apk\\_Download\\_LINK.pdf](https://shobaddak.com/wp-content/uploads/2023/01/Adobe_Photoshop_Apk_Download_LINK.pdf) [https://www.perdonodevelopment.it/wp-content/uploads/2023/01/Photoshop-Free-Download-For-Low](https://www.perdonodevelopment.it/wp-content/uploads/2023/01/Photoshop-Free-Download-For-Low-End-Pc-REPACK.pdf) [-End-Pc-REPACK.pdf](https://www.perdonodevelopment.it/wp-content/uploads/2023/01/Photoshop-Free-Download-For-Low-End-Pc-REPACK.pdf) <https://gtpsimracing.com/wp-content/uploads/2023/01/bentbern.pdf> <https://theblogsyndicate.com/wp-content/uploads/2023/01/valaelvi.pdf> <https://herohand.co/wp-content/uploads/2023/01/kaccai.pdf> <https://century21baytree.com/wp-content/uploads/2023/01/berrals.pdf> <https://awishewi.com/photoshop-apk-pc-download-top/> [https://dincampinginfo.dk/wp-content/uploads/2023/01/Photoshop-CC-2015-Download-free-Activation](https://dincampinginfo.dk/wp-content/uploads/2023/01/Photoshop-CC-2015-Download-free-Activation-2022.pdf) [-2022.pdf](https://dincampinginfo.dk/wp-content/uploads/2023/01/Photoshop-CC-2015-Download-free-Activation-2022.pdf) [https://futcoinsshop.ru/download-photoshop-2022-version-23-2-serial-number-for-windows-3264bit-la](https://futcoinsshop.ru/download-photoshop-2022-version-23-2-serial-number-for-windows-3264bit-latest-2023/) [test-2023/](https://futcoinsshop.ru/download-photoshop-2022-version-23-2-serial-number-for-windows-3264bit-latest-2023/) [https://mcchristianacademy.org/2023/01/02/photoshop-cs6-keygen-full-version-for-pc-lifetime-patch-](https://mcchristianacademy.org/2023/01/02/photoshop-cs6-keygen-full-version-for-pc-lifetime-patch-2023/)[2023/](https://mcchristianacademy.org/2023/01/02/photoshop-cs6-keygen-full-version-for-pc-lifetime-patch-2023/) <https://jgbrospaint.com/2023/01/02/adobe-photoshop-material-free-download-full/> <http://gastro-professional.rs/wp-content/uploads/2023/01/angelili.pdf> <https://mediziyashop.com/wp-content/uploads/2023/01/jahmyann.pdf> <https://www.dreamvicinity.com/download-aplikasi-adobe-photoshop-cs6-untuk-laptop-verified/> [https://firstlineafricajobs.com/wp-content/uploads/2023/01/Photoshop\\_Pro\\_Download\\_For\\_Android\\_P](https://firstlineafricajobs.com/wp-content/uploads/2023/01/Photoshop_Pro_Download_For_Android_PATCHED.pdf) [ATCHED.pdf](https://firstlineafricajobs.com/wp-content/uploads/2023/01/Photoshop_Pro_Download_For_Android_PATCHED.pdf) [http://raga-e-store.com/download-adobe-photoshop-2021-version-22-5-activation-key-with-serial-key](http://raga-e-store.com/download-adobe-photoshop-2021-version-22-5-activation-key-with-serial-key-win-mac-2023/)[win-mac-2023/](http://raga-e-store.com/download-adobe-photoshop-2021-version-22-5-activation-key-with-serial-key-win-mac-2023/) [https://viajacomolocal.com/wp-content/uploads/2023/01/Photoshop-Gradient-Gold-Download-FULL.p](https://viajacomolocal.com/wp-content/uploads/2023/01/Photoshop-Gradient-Gold-Download-FULL.pdf) [df](https://viajacomolocal.com/wp-content/uploads/2023/01/Photoshop-Gradient-Gold-Download-FULL.pdf) [https://www.movimento2stellette.it/wp-content/uploads/2023/01/Photoshop-Cs6-Highly-Compressed-](https://www.movimento2stellette.it/wp-content/uploads/2023/01/Photoshop-Cs6-Highly-Compressed-70mb-Download-32-Bit-FREE.pdf)[70mb-Download-32-Bit-FREE.pdf](https://www.movimento2stellette.it/wp-content/uploads/2023/01/Photoshop-Cs6-Highly-Compressed-70mb-Download-32-Bit-FREE.pdf) <https://www.webcard.irish/photoshop-photo-effect-action-free-download-best/>

Adobe Photoshop Lightroom is a popular photo editing and enhancement application that comes equipped with a tremendous array of editing tools. The photo editing app allows you to import images into it from diverse sources including compact discs, digital cameras, and other media. Further, you can export your images in various formats including JPEG, PNM, TIFF and others. The application is highly reliable and offers powerful editing tools. It's designed to handle large-scale image editing tasks like high-res print and Web back-end work.

Photoshop is a reliable, simple software that involves a team of users to get the outcome of editing photo. The major applications include Adobe Photoshop, Photoshop Express, Adobe Illustrator, Photoshop Brushes, Photoshop Actions, Photoshop Mix, and more. It allows you to import images, edit watermarks, align, crop, correct images, create and work with layers, and image slicing. In addition, the software also includes libraries like Adobe Photoshop Fix, Adobe Fireworks, Adobe Save For iPad, Adobe Kuler, and much more. The industry leading version of Adobe Photoshop Elements is designed to make it easy to start preparing your images for printing, displaying, integrating into print publications, or electronically. Photoshop Elements' features include more than 25 industryleading selection tools, image retouching tools that help to enhance the impact of your photo. Support for the Photoshop Document Standard allows for the creation of rich digital artwork presentations. The feature-rich photo manager will help you organize the images you have and enable you to print, send, and share them easily, and it's open to most editing software, from casual web software to the top-selling graphic applications, so you can share your images with the ones you trust.